#### , tushu007.com

## <<Crystal Reports for >>

<< Crystal Reports for Visual Studio .NET >>

- 13 ISBN 9787302063988
- 10 ISBN 7302063982

出版时间:2003-4

 $1 \quad (2003 \quad 4 \quad 1)$ 

页数:287

字数:404

PDF

http://www.tushu007.com

### $,$  tushu007.com

# <<Crystal Reports for >>

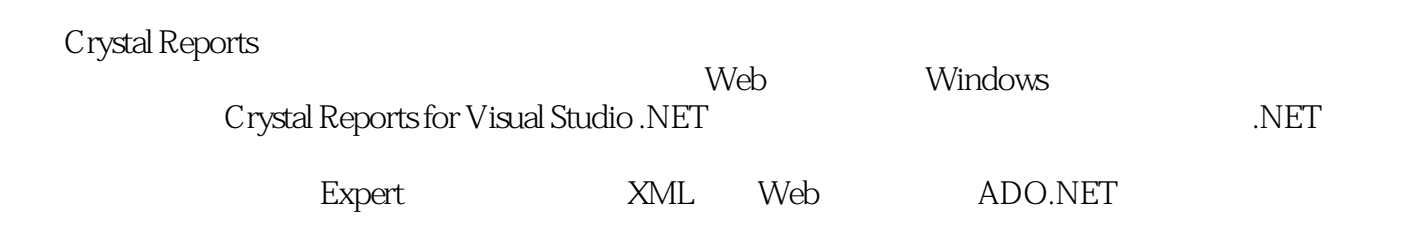

Crystal Reports for Visual Studio .NET

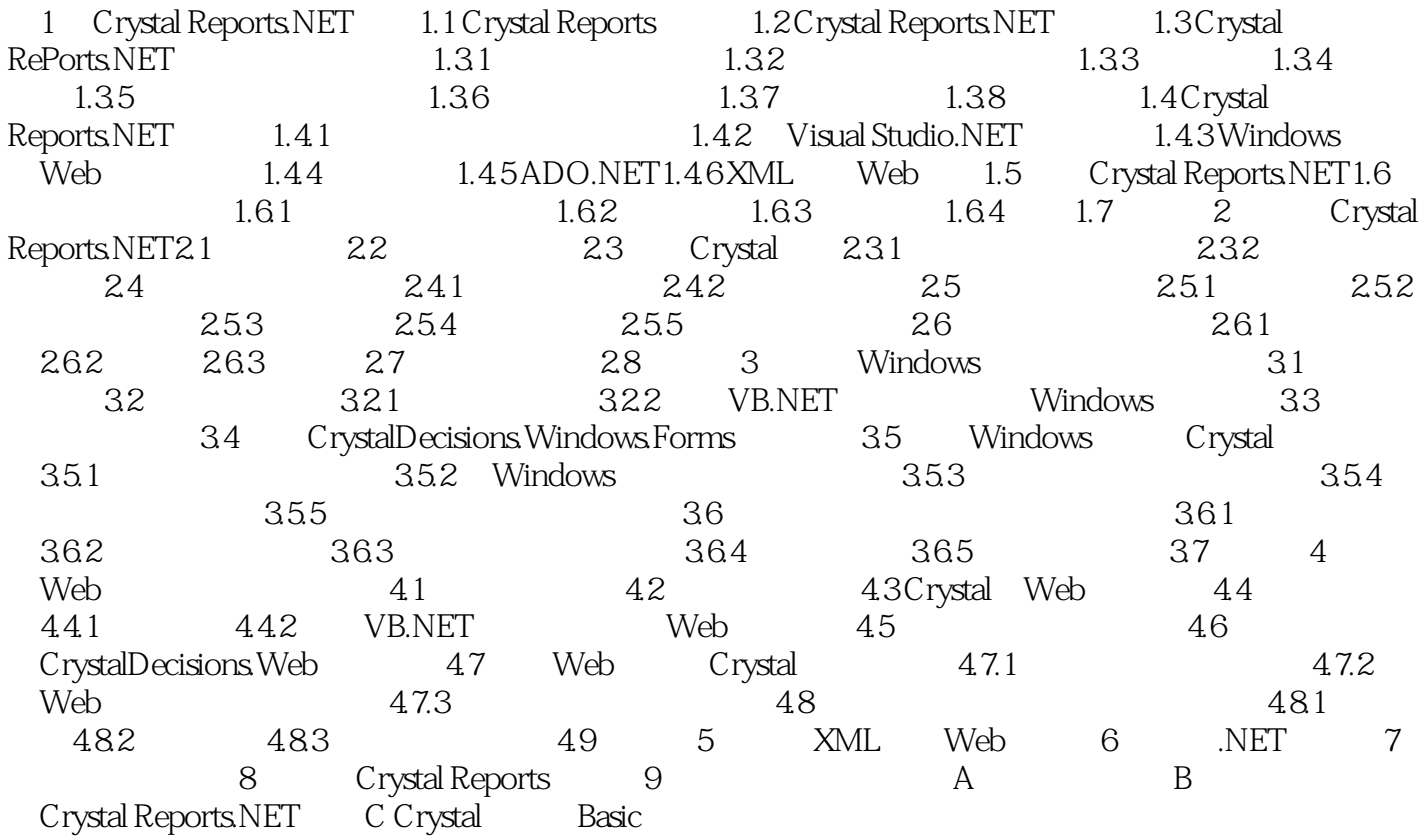

### $,$  tushu007.com

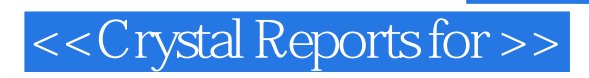

本站所提供下载的PDF图书仅提供预览和简介,请支持正版图书。

更多资源请访问:http://www.tushu007.com